## **Microsoft**<sup>®</sup> **System Center** Virtual Machine Manager 2012

**Proyecto Instalación** VMM 2012 RTM

Microsoft<sup>®</sup> **MVP Most Valuable Professional** 

Windows, Linux u mas...

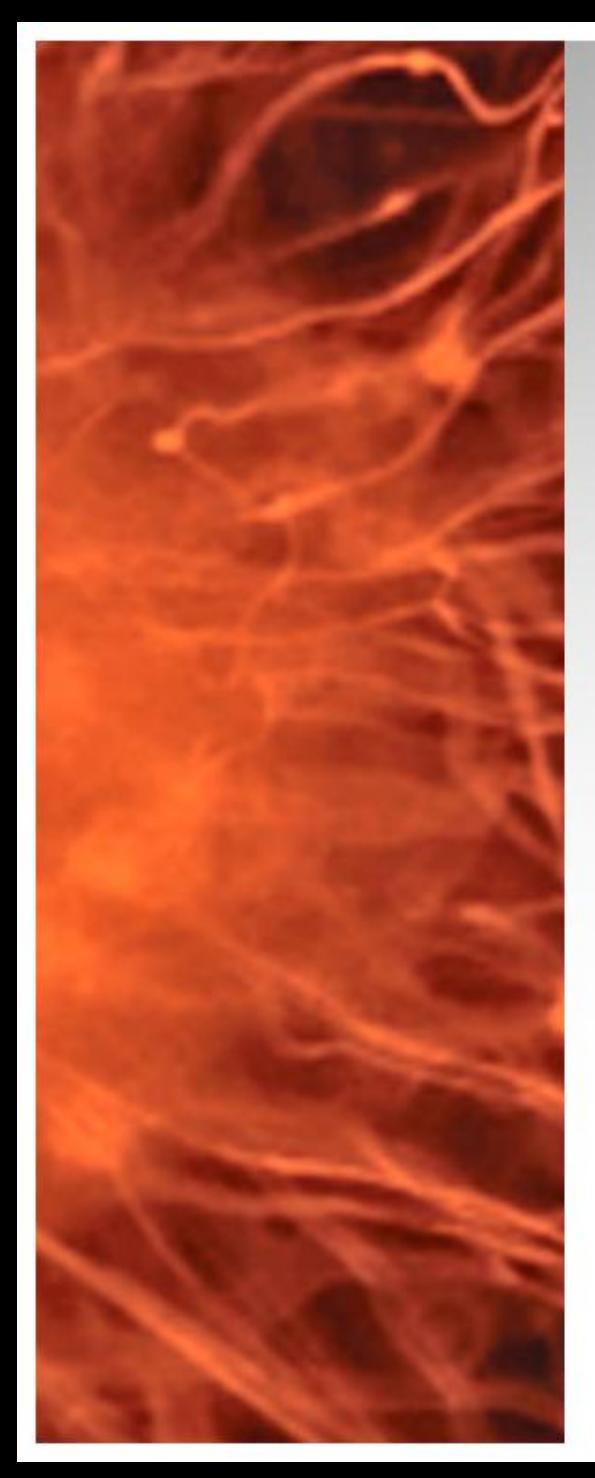

## System Center Virtual Machine Manager 2012 RTM

- Se realiza la instalación de Exchange Server 2010 en Windows 2008 R2
- **Requerimientos:**
	- 1 Controlador de Domino de Windows 2003 R2
	- 1 Servidor Miembro Windows 2008 R2 (VMM  $2012 + SQL$
	- 2 Host de Virtualización Hyper-V R2
- **Material Complementario:**
	- Requerimientos de Sistema <http://bit.ly/vmm2012Req>
	- Arquitectura y Puertos <http://bit.ly/Hsch5U>

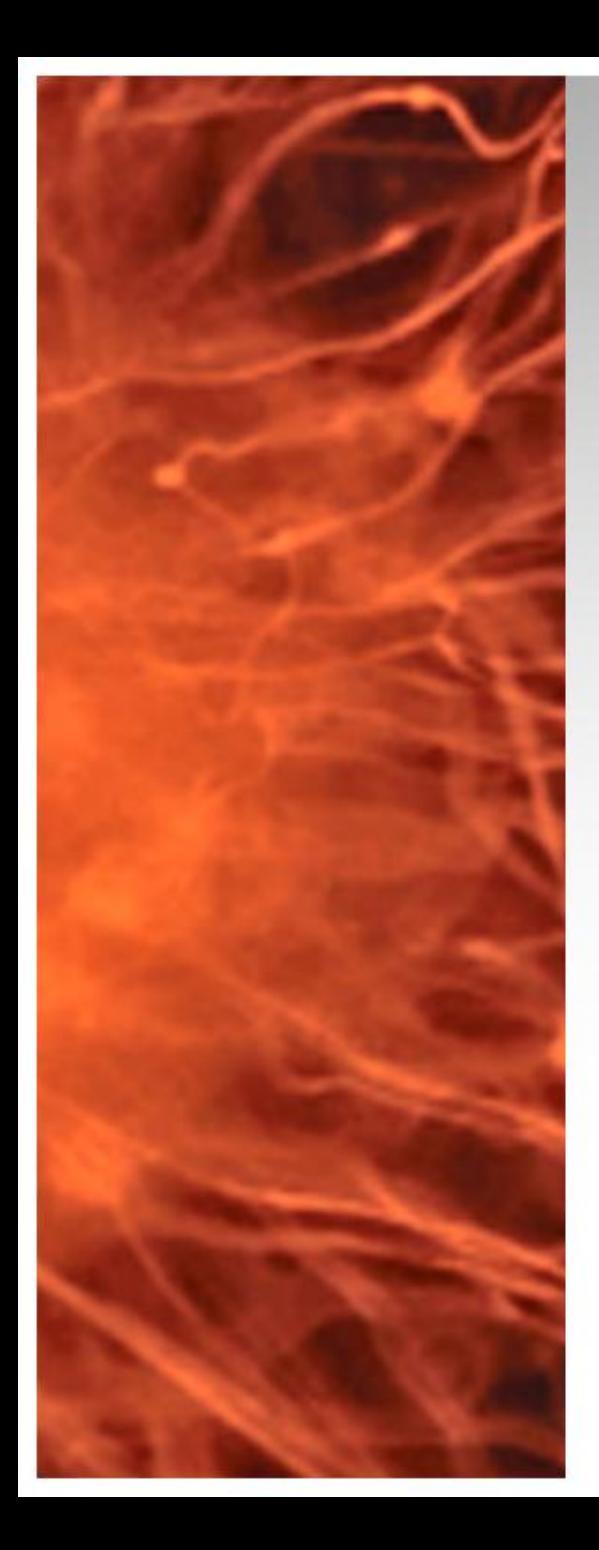

## System Center Virtual Machine Manager 2012 RTM Esquema Funcional

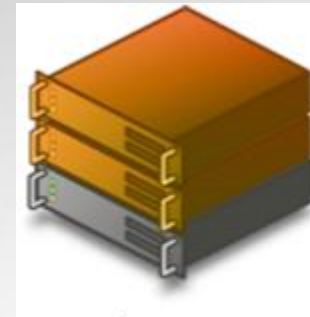

Windows 2008 R2 Hyper-V (Perimetro)

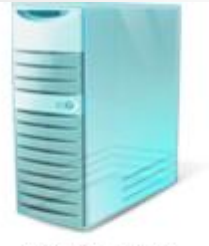

VMM 2012-RTM (Virtual)

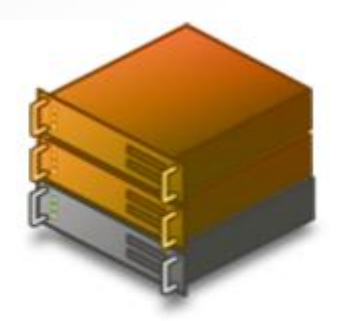

Windows 2008 R2 - Core Hyper-V

Durante el proyecto en el blog se realizaran los siguientes pasos:

- $\checkmark$  Instalación SQL 2008 R2 Standard
- $\checkmark$  Instalación VMM 2012 RTM
- $\checkmark$  Instalación Agente VMM (Server Core)
- $\checkmark$  Instalación Agente VMM (Servidor Perímetro)

Material del curso de VMM 2012 RTM en [MicrosoftMVA](http://www.microsoftmva.com/)